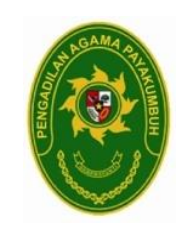

## **PENGADILAN AGAMA PAYAKUMBUH**

Jalan Soekarno Hatta no. 214 Kota Payakumbuh 26223 Telp/FAX. : 0752- 92603 Website : [www.pa-payakumbuh.go.id](http://www.pa-payakumbuh.go.id/)

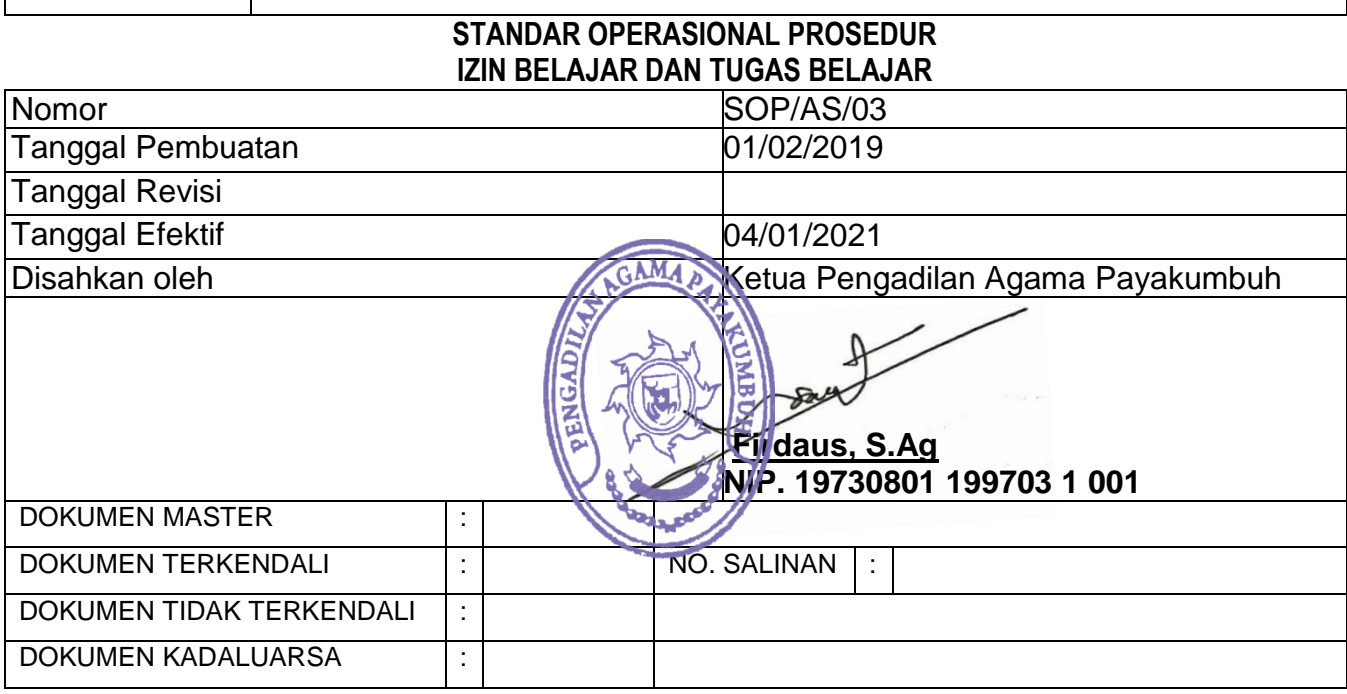

## **Dokumen ini adalah milik Pengadilan Agama Payakumbuh Dilarang menggandakan sebagian maupun secara keseluruhan dengan cara apapun Tanpa seijin PENGADILAN AGAMA PAYAKUMBUH**

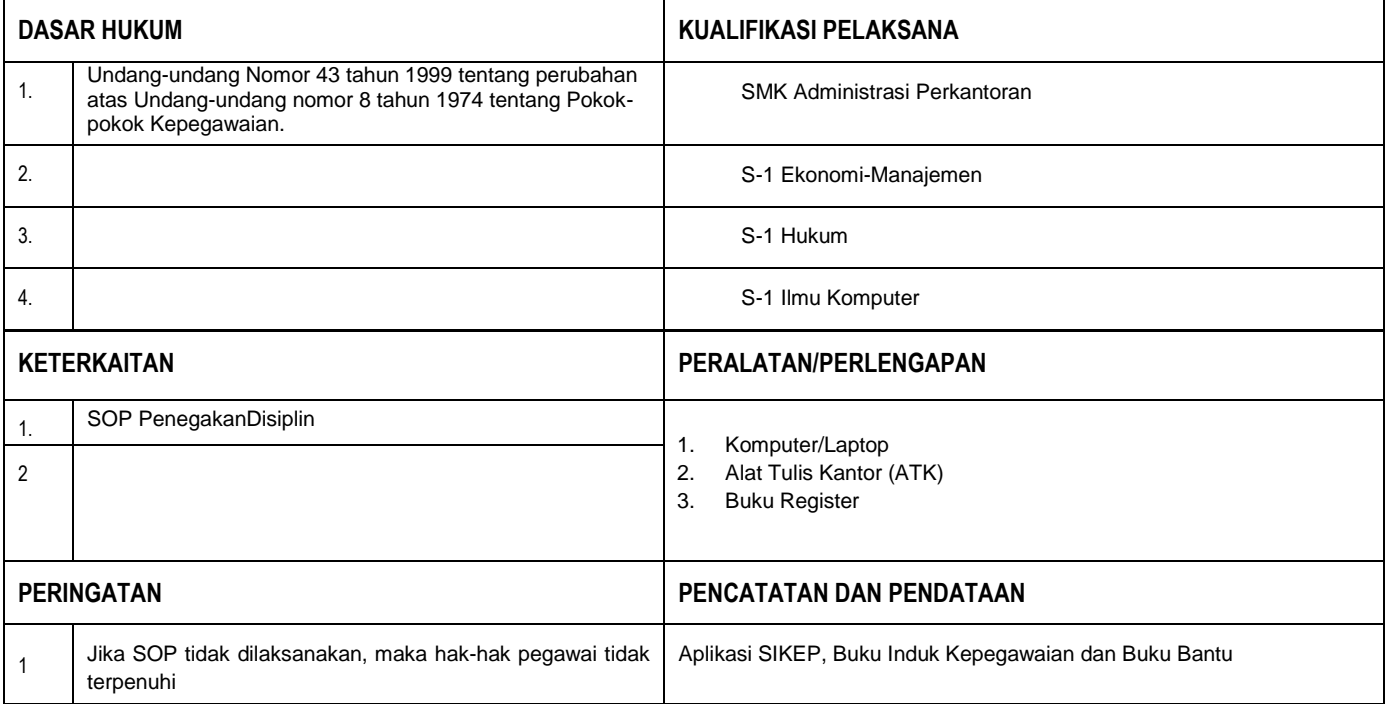

## **PROSEDURIZIN BELAJAR DAN TUGAS BELAJAR**

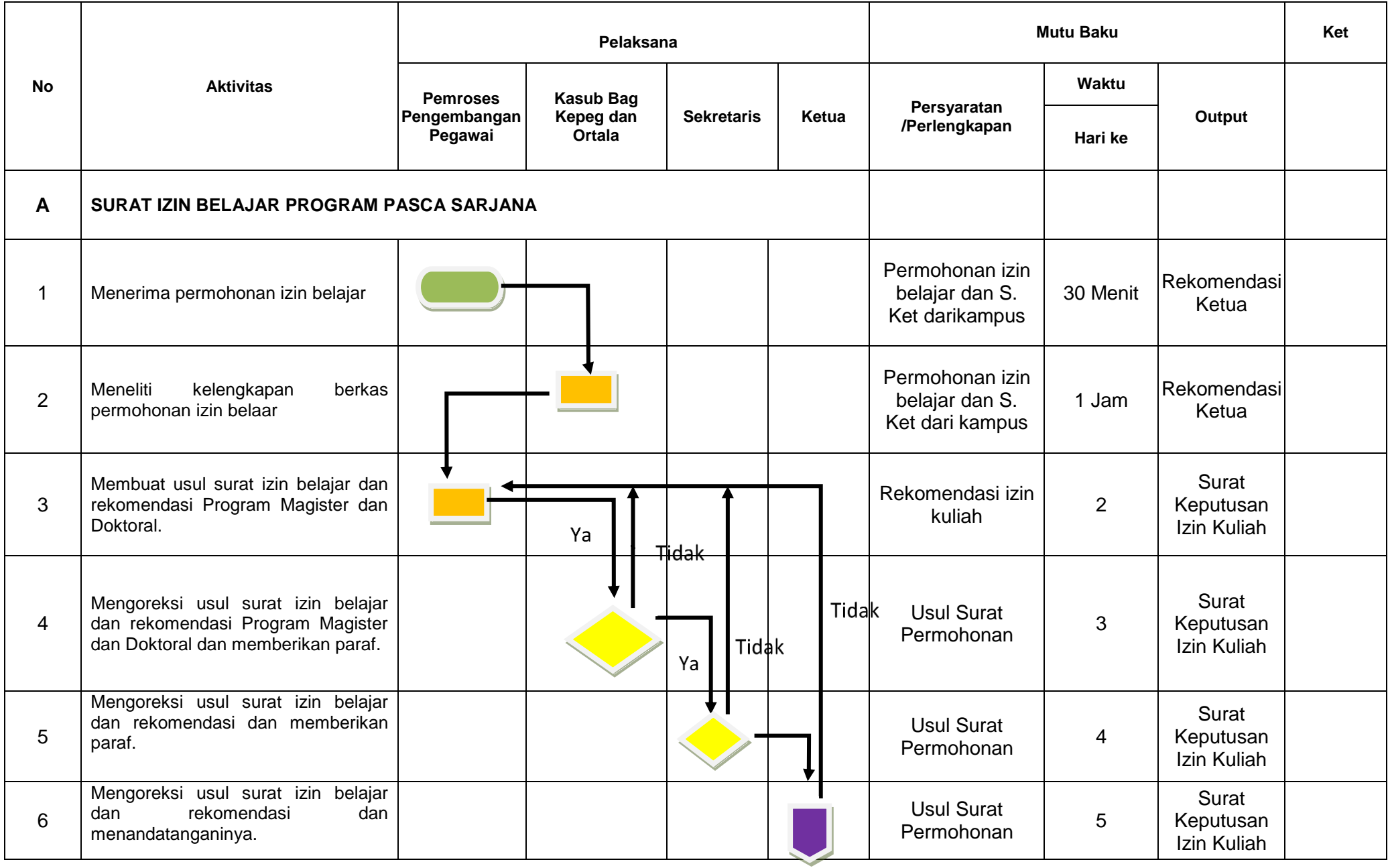

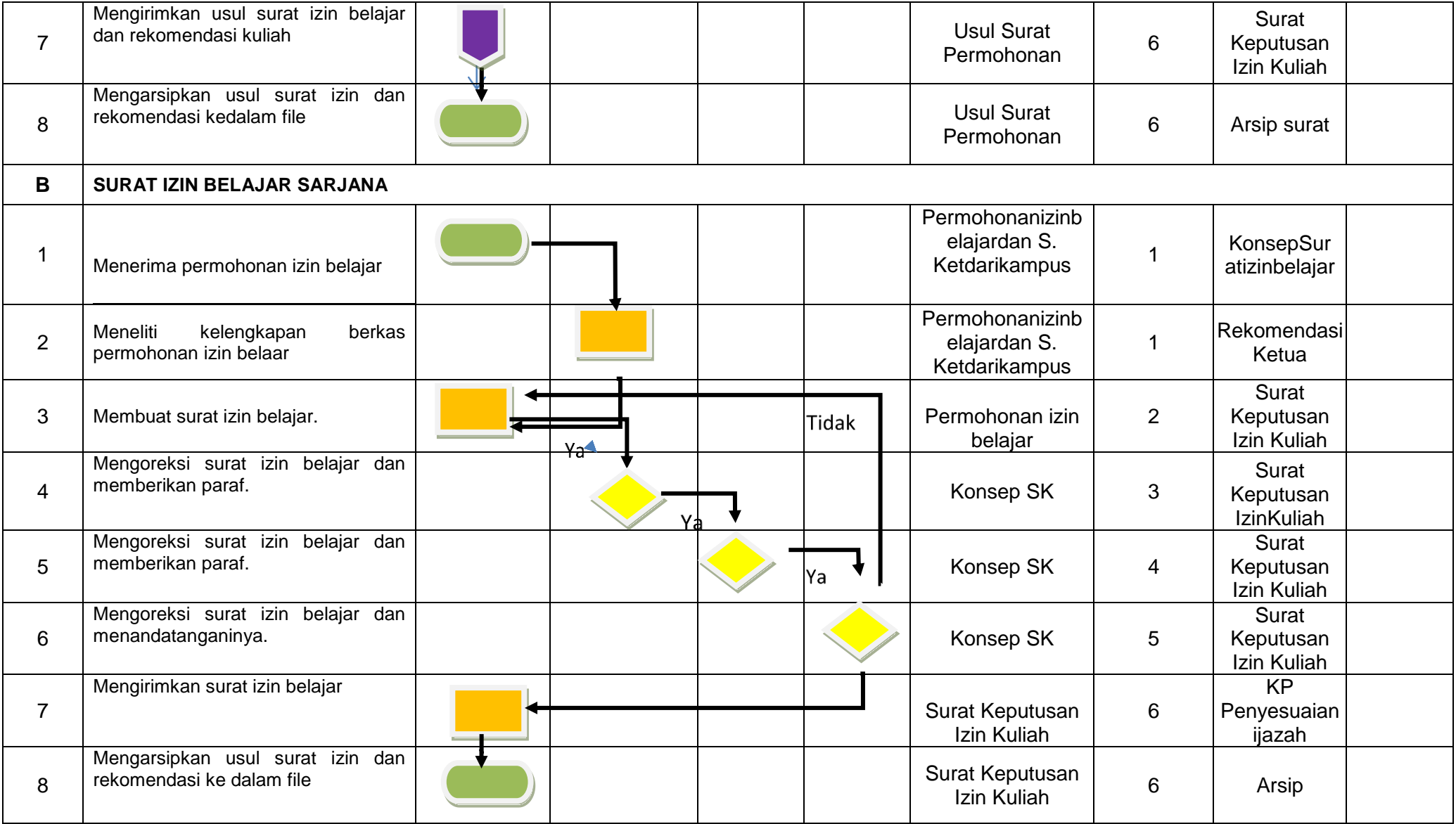